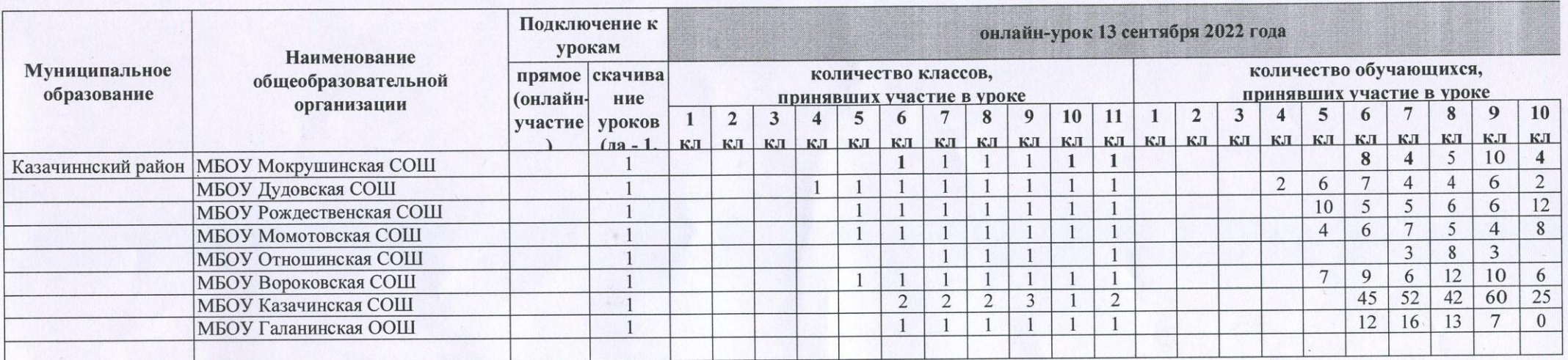

Информация об участии образовательных организаций в уроках профориентации

Заместитель главы района по социальной политике,<br>начальник Отдела образования администрации Казачинского района.

подпись

Л.А. Федоненко

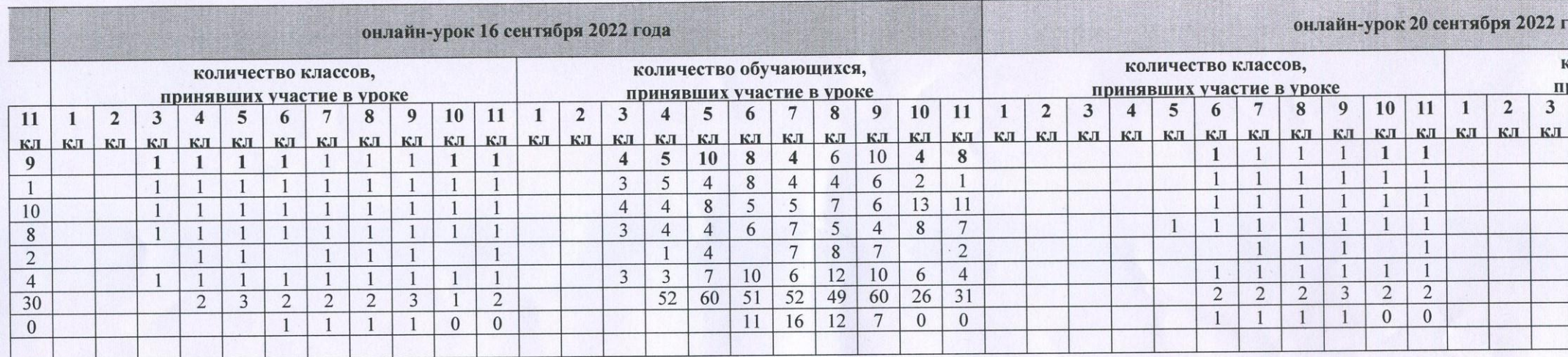

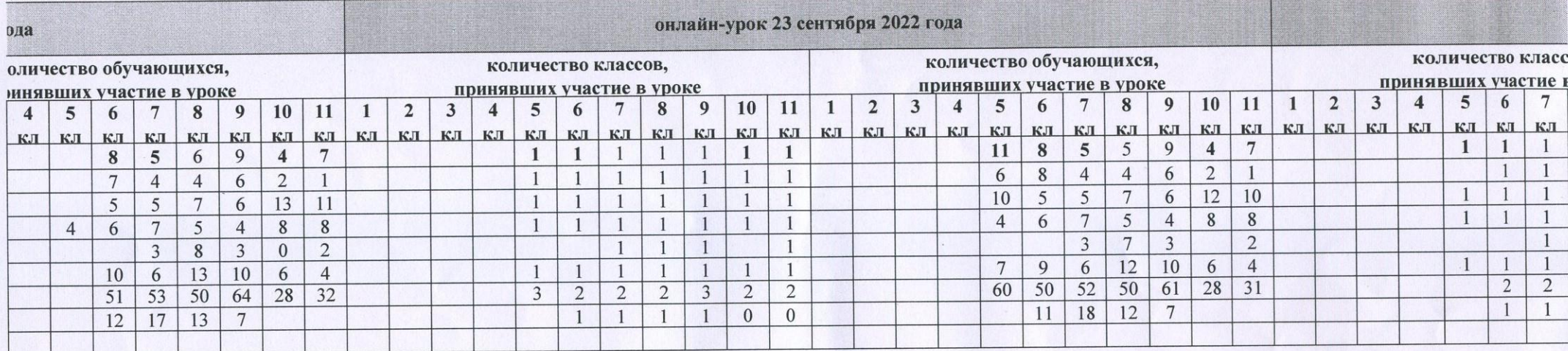

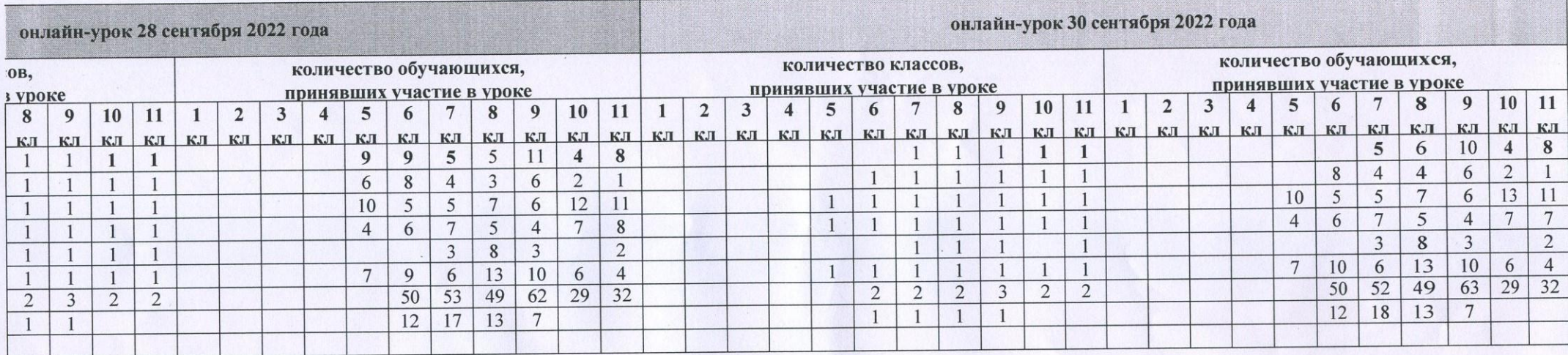